## **УДК 004.932:616-073.7**

*А.Е. ФИЛАТОВА*, канд. техн. наук, доц., докторант, НТУ "ХПИ"

# **КОМПЕНСАЦИЯ КРАЕВЫХ ЭФФЕКТОВ В МЕТОДЕ ПОВЫШЕНИЯ КАЧЕСТВА ВИЗУАЛИЗАЦИИ РЕНТГЕНОЛОГИЧЕСКИХ ИЗОБРАЖЕНИЙ**

В работе рассмотрены проблемы реализации разработанного метода повышения качества визуализации маммограмм, связанные с краевыми эффектами при цифровой обработке изображений. Предложены способы компенсации краевых эффектов, позволяющие уменьшить искажения на краях изображения, а также на границе "молочная железа – фон". Проверена работоспособность метода на нескольких сотнях реальных цифровых маммограмм. Ил.: 2. Библиогр.: 11 назв.

**Ключевые слова:** метод повышения качества визуализации, маммограмма, краевой эффект, цифровая обработка изображений.

**Постановка проблемы и анализ литературы**. С появлением отечественных цифровых маммографов задача повышения качества визуализации маммограмм за счет цифровой обработки изображений является актуальной научно-практической задачей [1]. В [2 – 4] предложен метод повышения качества визуализации маммограмм (IMRI-MAM), основная идея которого состоит в следующем. Математическая модель изображения молочной железы (МЖ)  $\mathbf{I} = (I_{x,y})$ , которое регистрируется в результате маммографического обследования, описывается следующим выражением:

$$
\mathbf{I} = \mathbf{D} + \mathbf{F} + \mathbf{R},\tag{1}
$$

где  $\mathbf{D} = (D_{x,y})$  — составляющая изображения, содержащая структуру тканей;  $\mathbf{F} = (F_{x,y})$  – фоновая составляющая изображения, которая отражает среднюю плотность анатомических структур;  $\mathbf{R} = (R_{x,y})$  – шумовая составляющая;  $I_{x,y}$ ,  $D_{x,y}$ ,  $F_{x,y}$ ,  $R_{x,y}$  – яркости пикселей с координатами  $(x, y) \in M$  изображений **I**, **D**, **F**, **R**, соответственно;  $M = M_1 \cap M_2$  – множество пикселей, принадлежащих изображению снимка; *M*<sub>1</sub>, *M*<sub>2</sub> – подмножества пикселей, принадлежащих изображению молочной железы и фону снимка, соответственно.

Так как характеристики шума неизвестны, а полезный сигнал

<sup>©</sup> А.Е. Филатова, 2015

является нестационарным, то для устранения шумовой составляющей предлагается использовать адаптивную винеровскую фильтрацию (ВФ) с квадратным окном размером  $p_1 \times p_1$ :

$$
\mathbf{A} = \text{wiener}(\mathbf{I}, p_1),\tag{2}
$$

где  $\mathbf{A} = (A_{x,y})$  – изображение после фильтрации;  $A_{x,y}$  – яркость пикселя с координатами  $(x, y) \in M$ ; wiener $()$  – функция, реализующая ВФ  $[4 - 7]$ ;  $p_1$  – линейный размер апертуры (например,  $p_1 = 5$ ).

Оценка изображения  $\widetilde{\mathbf{D}} = (\widetilde{D}_{x,y})$  модели (1) определяется для каждого пикселя с координатами (*<sup>x</sup>*, *y*) согласно выражению

$$
\widetilde{D}_{x,y} = \begin{cases}\n\left(\frac{A_{x,y}}{B_{x,y}} m x I\right)^{\gamma} & \forall (x,y) \in M_1; \\
 m x I & \forall (x,y) \in M_2,\n\end{cases}
$$
\n(3)

где *<sup>B</sup><sup>x</sup>*, *<sup>y</sup>* – яркость пикселя с координатами (*<sup>x</sup>*, *y*) изображения  $\mathbf{B} = (B_{x,y})$ ;  $\mathbf{B} = \textit{wiener}(\mathbf{I}, p_2)$  — модель фона МЖ, полученная путем ВФ с большим размером апертуры *p*<sup>2</sup> ; *mxI* – максимальное значение яркости выходного изображения  $\mathbf{\tilde{D}}$  ;  $\gamma$  > 1 – параметр для  $\gamma$ -коррекции.

Оценка изображения  $\widetilde{\mathbf{F}} = (\widetilde{F}_{x,y})$  модели (1) определяется для каждого пикселя с координатами (*<sup>x</sup>*, *y*) по выражению

$$
\widetilde{F}_{x,y} = \begin{cases} m x I - \frac{m x I - A_{x,y}}{B_{x,y}} m x I & \forall (x,y) \in M_1; \\ m x I & \forall (x,y) \in M_2. \end{cases}
$$
\n(4)

Тогда с учетом предлагаемой математической модели (1) оценка изображения МЖ  $\widetilde{\mathbf{I}} = (\widetilde{I}_{x,y})$  вычисляется для каждого пикселя с координатами (*<sup>x</sup>*, *y*) по выражению

$$
\widetilde{I}_{x,y} = \begin{cases}\n\widetilde{D}_{x,y} + \widetilde{F}_{x,y} & \forall (x,y) \in M_1; \\
\overline{mxI} & \forall (x,y) \in M_2.\n\end{cases}
$$
\n(5)

С целью коррекции динамического диапазона изображения **I** ~ предлагается выполнить для каждого пикселя с координатами (*<sup>x</sup>*, *y*) нелинейное контрастирование с использованием сигмоидальной функции следующего вида:

$$
S_{x,y} = \begin{cases} \frac{mxI}{1+e^{-(J_{x,y}-a)b}} & \forall (x,y) \in M_1; \\ mxI & \forall (x,y) \in M_2 \end{cases}
$$

или

$$
S_{x,y} = \begin{cases} m x I \frac{\tanh[(J_{x,y} - a) b] + 1}{2} & \forall (x,y) \in M_1; \\ m x I & \forall (x,y) \in M_2, \end{cases}
$$

где *<sup>S</sup><sup>x</sup>*, *<sup>y</sup>* – яркость пикселя с координатами (*<sup>x</sup>*, *y*) выходного изображения  $S = (S_{x,y})$ ;  $\max$   $(\widetilde{I}_{x,y})$  - min  $(\widetilde{I}_{x,y})$  $\widetilde{I}_{x,y}$  – min  $(\widetilde{I}_{x,y})$  $(x, y) \in M_1$ , ... 1  $(x, y) \in M_1$   $(x, y) \in M_1$  $\max$   $(\tilde{I}_{n} -) - \min$   $(\tilde{I}_{n} -)$ *I*<sub>*x I*<sup></sup>  $-$  min (*I*</sub> *J* ∊ π  $=$   $\frac{(x, y) \in m_1}{2}$  - яркость

пикселя с координатами (*<sup>x</sup>*, *y*) нормированного изображения, при этом  $J_{x,y}$  ∈ [0, 1]  $\forall$  (*x*, *y*) ∈  $M_1$ ; *a*, *b* – константы, определяемые по статистическим характеристикам изображения  $\tilde{\textbf{I}}$  .

 $(x, y) \in M_1$  ,  $(x, y) \in M_1$  ,

 $\in M_1$  (x, v)  $\in$ 

1  $(x, y) \in M_1$ 

 $(x, y) \in M_1$   $(x, y) \in M_1$   $(x, y) \in M_1$ 

Так как в методе IMRI-MAM используется цифровая фильтрация изображений, то при обработке маммограмм возникают краевые эффекты (КЭ) как на краях снимка, так и на границе "МЖ – фон". Для компенсации КЭ используются различные эвристические алгоритмы, наиболее распространенные из которых перечислены ниже  $[8 - 11]$ :

1) обрезка изображения на величину искажений;

2) дополнение краями с нулевой яркостью;

3) дополнение краями с экстраполированной яркостью;

4) четное продолжение изображения.

Для обработки краев обрабатываемых маммограмм наилучший результат показал алгоритм четного продолжения изображения. Однако ни один из рассмотренных алгоритмов не применим к компенсации КЭ на границе "МЖ – фон", так как эта граница находится в произвольном месте внутри маммографического снимка.

**Цель данной статьи** – разработка алгоритма компенсации КЭ на границе "МЖ – фон" для метода повышения качества визуализации

цифровых маммограмм и проверка работоспособности разработанного алгоритма на реальных маммограммах.

**Алгоритм компенсации краевых эффектов на границе "молочная железа – фон".** Особенностью маммографических снимков является то, что изображение имеет резкое изменение яркости на границе "МЖ – фон" (рис. 1). В разработанном методе IMRI-MAM в (3) для расчета модели фона МЖ **B** используется ВФ с большим размером апертуры. Поскольку в окно фильтра попадают точки, принадлежащие фону снимка, которые по статистическим характеристикам резко отличаются от точек, принадлежащих изображению МЖ, то на границе "МЖ – фон" генерируются артефакты (см. рис. 1). Поэтому необходимо изменить статистические характеристики точек фона снимка, которые учитываются при расчете модели **B**.

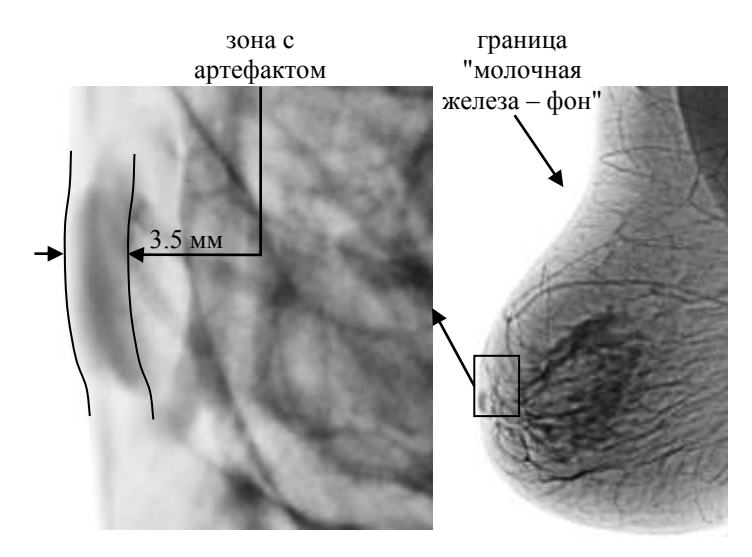

Рис. 1. Пример маммограммы после обработки методом IMRI-MAM без компенсации краевого эффекта на границе "молочная железа – фон" (  $p_2$  = 101, размеры изображения 3072х4032 пикселей)

Так как граница "МЖ – фон" на маммографическом снимке может находиться в произвольном месте, то указанные выше эвристические методы компенсации КЭ использовать невозможно. Однако можно учесть тот факт, что если найти способ уменьшить линейные размеры апертуры фильтра Винера, то меньшее число точек фона снимка будет

учитываться при фильтрации, следовательно, уменьшится ширина зоны с артефактами, обусловленными КЭ. Для достижения поставленной цели предлагается итеративное применение ВФ с уменьшенными в несколько раз размерами апертуры [5, 8, 9]. Кроме того, с целью минимизации КЭ при итеративном применении ВФ необходим предварительный этап, целью которого является замена фона снимка пикселями, статистические характеристики которых не отличаются от соответствующих характеристик пикселей МЖ. В качестве такой предобработки можно использовать обычное линейное сглаживание с большим размером апертуры фильтра [1, 5, 8].

Таким образом, в работе предлагается следующий алгоритм расчете модели фона молочной железы **B**.

1) Выполняется линейное сглаживание исходного изображения:

$$
T=I^{**}H\ ,
$$

где **T** =  $(T_{x,y})$  – изображение после низкочастотной фильтрации;  $\mathbf{H} = ( H_{x,y} )$  – маска фильтра с линейными размерами апертуры *p* ( 2 *<sup>H</sup><sup>x</sup> <sup>y</sup>* 1/ *p* ); \*\* – операция двумерной свертки.

2) Для каждого пикселя с координатами (*<sup>x</sup>*, *y*) формируется новое изображение  $\mathbf{I}^{(1)} = (I_{x,y}^{(1)})$  по следующему выражению:

$$
I_{x,y}^{(1)} = \begin{cases} T_{x,y} & \forall (x,y) \in M_2; \\ I_{x,y} & \forall (x,y) \in M_1. \end{cases}
$$

3) Выполняется итерационная процедура фильтрации с использование фильтра Винера:

$$
\mathbf{I}^{(k+1)} = \text{wiener}(\mathbf{I}^{(k)}, p'_2), \ \forall k = \overline{1, ni},
$$

где *ni* – количество итераций;  $p'_2 < p_2$  – линейные размеры апертуры фильтра.

Тогда модель фона молочной железы в (3) будет вычислена на последнем шаге итераций, т.е. **B** =  $\mathbf{I}^{(ni+1)}$ .

На рис. 2 приведены результаты работы метода IMRI-MAM с использованием предложенного алгоритма коррекции КЭ на границе "МЖ – фон". При этом линейные размеры апертуры ВФ были уменьшены в 2 раза, а фильтр итерационно был применен дважды, что позволило значительно уменьшить зону с артефактами. Максимальная

ширина зоны с артефактами после применения метода IMRI-MAM без коррекции КЭ на границе "МЖ – фон" равна 3.5 мм (рис. 1), а после применения метода IMRI-MAM с коррекцией КЭ – 1.5 мм (рис. 2).

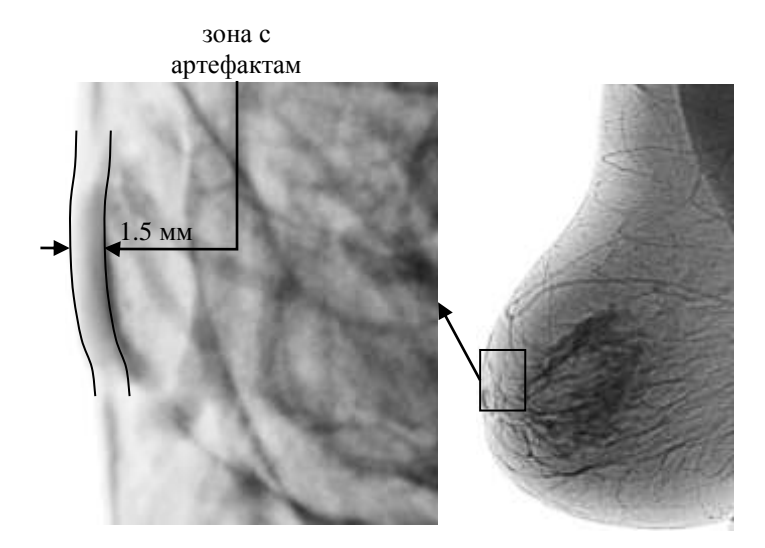

Рис. 2. Пример маммограммы после обработки методом IMRI-MAM с компенсацией краевого эффекта на границе "молочная железа – фон" (  $p'_2$  = 51, *ni* = 2, размеры изображения 3072х4032 пикселей)

**Выводы.** Для проверки работоспособности предложенного алгоритма компенсации КЭ на границе "МЖ – фон" в методе IMRI-MAM был проведен ряд экспериментов по обработке цифровых маммограмм (300 снимков), полученных с помощью цифрового рентгеновского маммографического комплекса [SYMA](http://radmir.kharkov.com/Rus/syma.html) (фирма "Радмир", Харьков, Украина). Эксперименты показали, что после обработки цифровых маммограмм методом IMRI-MAM с компенсацией КЭ ширина зоны, содержащей артефакты, значительно уменьшилась, а четкость и контрастность изображения увеличилась.

Дальнейшие исследования направлены на адаптацию разработанного метода повышения качества визуализации маммограмм IMRI-MAM для обработки других видов рентгенологических изображений.

**Список литературы: 1.** *Bankman I.* Handbook of Medical Image Processing and Analysis / *I. Bankman*. – London: Academic Press, 2008. – 978 p. **2.** *Бойко Д.А.* Метод визуализации патологических структур на маммограммах с использованием послойного наложения

/ *Д.А. Бойко, А.Е. Филатова*. – Вісник НТУ "ХПІ". – Харків.: НТУ "ХПІ", 2014. – № 6 (1049). – С. 29-34. **3**. *Boyko D.* The Imaging Method of Pathologic Structures on Mammograms Using Layerwise Overlay / *D. Boyko, A. Filatova, A. Povoroznjuk* // International Conference "Modern Problems of Radio Engineering, Telecommunications, and Computer Science": Lviv Polytechnic National University, 2014. – P. 745-747. **4.** *Филатова А.Е.* Метод повышения качества визуализации рентгенологических изображений / *А.Е. Филатова, Д.А. Бойко*. – Вісник НТУ "ХПІ". – Харків: НТУ "ХПІ", 2015. – № 32 (1141). – С. 19-26. **5.** *Jayaraman S.* Digital Image Processing / *S. Jayaraman, S. Esakkirajan, T. Veerakumar*. – Tata McGraw-Hill Education, 2011. – 723 p. **6.** *Солонина А.И.* Цифровая обработка сигналов и MATLAB / *А.И. Солонина, Д.М. Клионский, Т.В. Меркучева, С.Н. Перов*. – СПб: БХВ-Петербург, 2013. – 512 с. **7.** *Eddins S.* Image deblurring – Wiener filter (02.10.2007) [Электронный ресурс] / *S. Eddins.* – Режим доступа: http://blogs.mathworks.com/steve/2007/11/02/image-deblurringwiener-filter/, свободный (29.09.2015) – Название с экрана. **8.** *Грузман И.С.* Цифровая обработка изображений в информационных системах / *И.С. Грузман, В.С. Киричук, В.П. Косых, Г.И. Перетягин и др.* – Новосибирск: Изд-во НГТУ, 2002. – 352 с. **9.** *Гонсалес Р.*  Цифровая обработка изображений / *Р. Гонсалес, Р. Вудс*. – М.: Техносфера, 2005. – 1072 с. **10.** *Кокошкин А.В.* Компенсация краевых эффектов при восстановлении искаженных изображений с помощью модификации аппаратной функции (24.01.2015). [Электронный журнал "Журнал радиоэлектроники", 2015. – № 2] / *А.В. Кокошкин, В.А. Коротков, К.В. Коротков, Е.П. Новичихин* – Режим доступа: http://jre.cplire.ru/alt/feb15/5/text.html, свободный (29.09.2015) – Название с экрана. **11.** *Ежова К.В.* Моделирование и обработка изображений. Учебное пособие / *К.В. Ежова*. – СПб: НИУ ИТМО, 2011. – 93 с.

**Bibliography (transliterated): 1.** *Bankman I.* Handbook of Medical Image Processing and Analysis / *I. Bankman.* – London: Academic Press, 2008. – 978 p. **2.** *Bojko D.A.* Metod vizualizacii patologicheskih struktur na mammogrammah s ispol'zovaniem poslojnogo nalozhenija / *D.A. Bojko, A.E Filatova*. – Vіsnik NTU "HPІ". – Harkіv.: NTU "HPІ", 2014. – № 6 (1049). – P. 29-34. **3.** *Boyko D.* The Imaging Method of Pathologic Structures on Mammograms Using Layerwise Overlay / *D. Boyko, A. Filatova, A. Povoroznjuk* // International Conference "Modern Problems of Radio Engineering, Telecommunications, and Computer Science": Lviv Polytechnic National University, 2014. – P. 745-747. **4.** *Filatova A.E.* Metod povyshenija kachestva vizualizacii rentgenologicheskih izobrazhenij / *A.E. Filatova, D.A. Bojko*. – Vіsnik NTU "HPІ". – Harkіv: NTU "HPІ", 2015. – № 32 (1141). – P. 19-26. **5.** *Jayaraman S.* Digital Image Processing / *S. Jayaraman, S. Esakkirajan, T. Veerakumar*. – Tata McGraw-Hill Education, 2011. – 723 p. **6.** *Solonina A.I.* Cifrovaja obrabotka signalov i MATLAB / *A.I. Solonina, D.M. Klionskij, T.V. Merkucheva, S.N. Perov*. – SPb: BHV-Peterburg, 2-13. – 512 p. **7.** *Eddins S.* Image deblurring – Wiener filter (02.10.2007) [Jelektronnyj resurs] / *S. Eddins* – Rezhim dostupa: http://blogs.mathworks.com/steve/2007/11/02/image-deblurring-wiener-filter/, svobodnyj (29.09.2015) – Nazvanie s jekrana. **8.** *Gruzman I.S.* Cifrovaja obrabotka izobrazhenij v informacionnyh sistemah / *I.S. Gruzman, V.S. Kirichuk, V.P. Kosyh, G.I. Peretjagin i dr.* – Novosibirsk: Izd-vo NGTU, 2002. – 352 p. **9.** *Gonsales R.* Cifrovaja obrabotka izobrazhenij / *R. Gonsales, R. Vuds*. – M.: Tehnosfera, 2005. – 1072 p. **10.** *Kokoshkin A.V.* Kompensacija kraevyh jeffektov pri vosstanovlenii iskazhennyh izobrazhenij s pomoshh'ju modifikacii apparatnoj funkcii (24.01.2015) [Jelektronnyj zhurnal "Zhurnal radiojelektroniki", 2015. – № 2] / *A.V. Kokoshkin, V.A. Korotkov, K.V. Korotkov, E.P. Novichihin* – Rezhim dostupa: http://jre.cplire.ru/alt/feb15/5/text.html, svobodnyj (29.09.2015) – Nazvanie s jekrana. **11.** *Ezhova K.V.* Modelirovanie i obrabotka izobrazhenij. Uchebnoe posobie / *K.V. Ezhova*. – SPb: NIU ITMO, 2011. – 93 p.

*Поступила* (*received*) *30.09.2015*

*Статью представил д-р техн. наук, проф. НТУ "ХПИ" Поворознюк А.И.*

Filatova Anna, Cand.Tech.Sci., Docent, Doctoral Candidate National Technical University "Kharkiv Polytechnic Institute" Str. Frunze, 21, Kharkov, Ukraine, 61002 tel./phone: (057) 707-60-19, e-mail: filatova@gmail.com ORCID ID: 0000-0003-1982-232